# Descripción técnica y manual del usuario

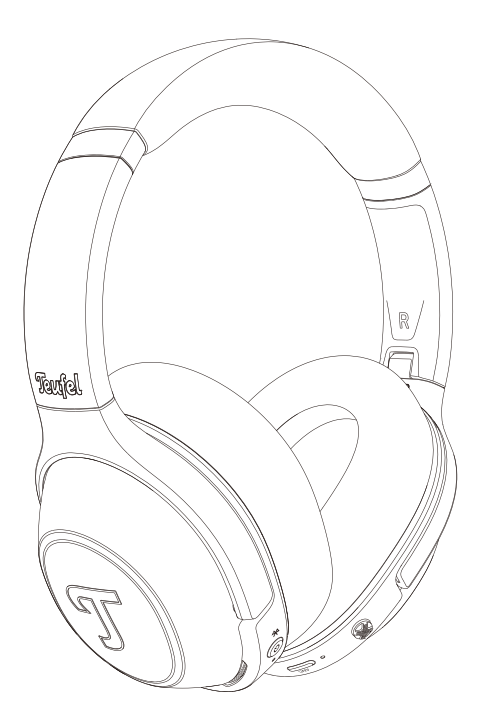

# REAL BLUE REAL BLUE PRO

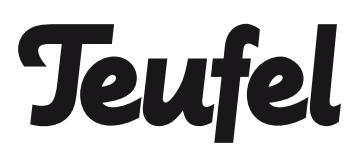

# Contenido

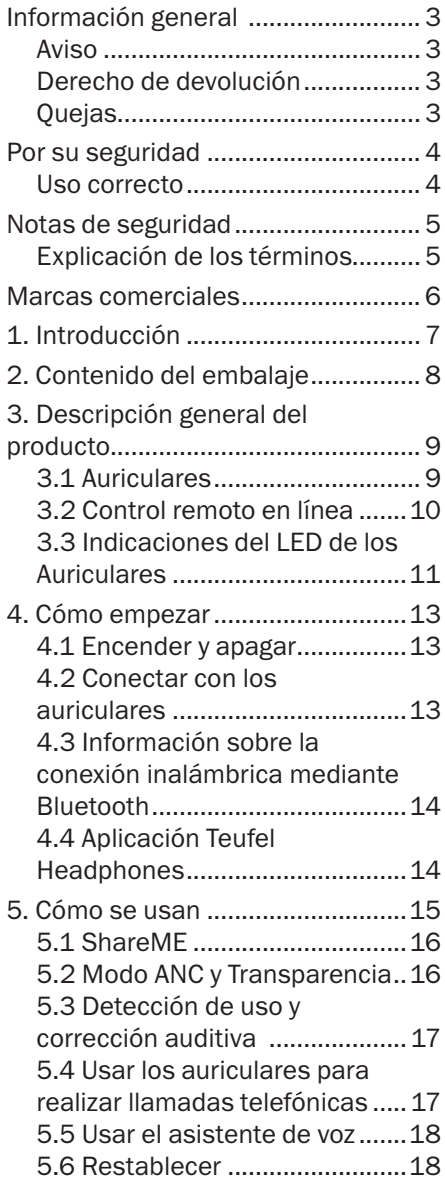

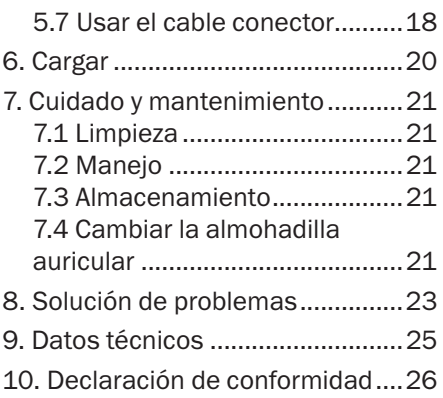

#### <span id="page-2-0"></span>**Aviso**

La información que figura en este documento está sujeta a cambios sin aviso previo y en ningún caso Lautsprecher Teufel GmbH se hace responsable de ello.

Está prohibido reproducir ni difundir ninguna parte de este manual del usuario de ningún modo, ya sea de forma electrónica o mecánica, mediante fotocopias o grabaciones, sin permiso previo y por escrito de Lautsprecher Teufel GmbH.

© Lautsprecher Teufel GmbH

### Derecho de devolución

Si desea poder ejercer su derecho de devolución, conserve todo el embalaje original. Solo aceptamos devoluciones de auriculares en su embalaje original. No se aceptan auriculares devueltos sin el embalaje original.

### **Quejas**

En caso de queja, es necesario proporcionar el número de factura para poder procesarla. El número de factura figura en el tique de venta (incluido en el producto) o en la confirmación del pedido recibida en forma de documento PDF.

¡Gracias por su colaboración!

#### <span id="page-3-0"></span>Uso correcto

Los auriculares "Teufel REAL BLUE PRO" están diseñados para reproducir señales de audio transmitidas por vía inalámbrica mediante Bluetooth® desde un reproductor externo. También son adecuados como auriculares para conectarlos a teléfonos (móviles) con Bluetooth compatibles. Utilice los auriculares solo como se describe en este manual. Se considerará que cualquier otro uso no obedece las instrucciones, lo cual puede dar lugar a daños materiales e incluso personales. El fabricante no acepta ninguna responsabilidad por daños causados por un uso inadecuado. Los auriculares están destinados a un uso privado únicamente.

Antes de utilizar los auriculares, lea las notas de seguridad y el manual del usuario atentamente. Esta es la única forma de utilizar todas las funciones de forma segura y fiable. Guarde este manual del usuario en un lugar seguro y entréguelo con los auriculares a cualquier posible futuro propietario.

<span id="page-4-0"></span>Este capítulo contiene avisos generales sobre seguridad. Obedezca siempre estos avisos para protegerse y para proteger a terceros. También debe obedecer las indicaciones de los avisos de cada capítulo de este manual del usuario.

#### Explicación de los términos

En este manual del usuario se utilizan los términos de indicación siguientes:

#### **A** ADVERTENCIA

*Este término de indicación indica un riesgo moderado que, si no se evita, puede provocar lesiones graves o la muerte.*

#### A PRECAUCIÓN

*Este término de indicación indica un riesgo reducido que, si no se evita, puede provocar lesiones leves no moderadas.* AVISO

#### *Este término de indicación le advierte de posibles daños.*

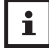

**Este símbolo indica información** adicional útil.

#### **A ADVERTENCIA**

¡Peligro de asfixia! Los niños pueden quedar atrapados en la lámina de plástico del embalaje jugando y asfixiarse.

• Asegúrese de que los niños y niñas no jueguen con el embalaje y que no tiren de las piezas pequeñas de los auriculares y se las lleven a la boca.

## <span id="page-5-0"></span>Marcas comerciales

© Todas las marcas comerciales son propiedad de sus propietarios respectivos.

Apple, iOS y Siri son marcas comerciales de Apple Inc., registradas en Estados Unidos y en otros países.

Android y el Asistente de Google son marcas comerciales de Google LLC.

# **B** Bluetooth<sup>®</sup>

La marca y el logotipo de Bluetooth® son marcas registradas de Bluetooth SIG, Inc. y Lautsprecher Teufel las utiliza con licencia.

Qualcomm<sup>®</sup>

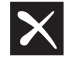

Qualcomm® aptX™ es un producto de Qualcomm Technologies International, Ltd.

# <span id="page-6-0"></span>1. Introducción

Gracias por adquirir los auriculares Bluetooth Teufel REAL BLUE PRO, que son sus auriculares circumaurales fiables de uso diario con cancelación activa del ruido que permiten escuchar música mediante Bluetooth, con atractivo técnico, gran comodidad y funcionalidad excelente. Escuche solo lo que quiera, sin distracciones, gracias a una cancelación activa del ruido que incluye el modo Transparencia.

# <span id="page-7-0"></span>2. Contenido del embalaje

Desempaquete el embalaje con cuidado y compruebe que incluya las piezas siguientes. Si falta alguna de ellas o alguna está dañada, no utilice el producto y póngase en contacto con su distribuidor o representante de servicio de atención al cliente.

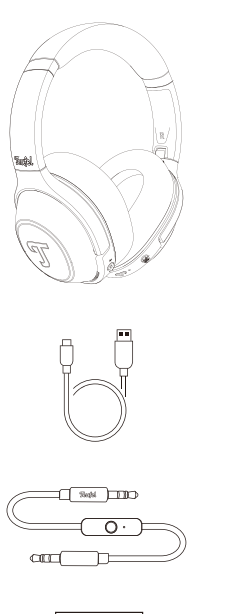

Auriculares

Cable de carga USB-C

Cable de 3,5 mm

Guía de inicio rápido y Manual de seguridad

# <span id="page-8-0"></span>3. Descripción general del producto

#### 3.1 Auriculares

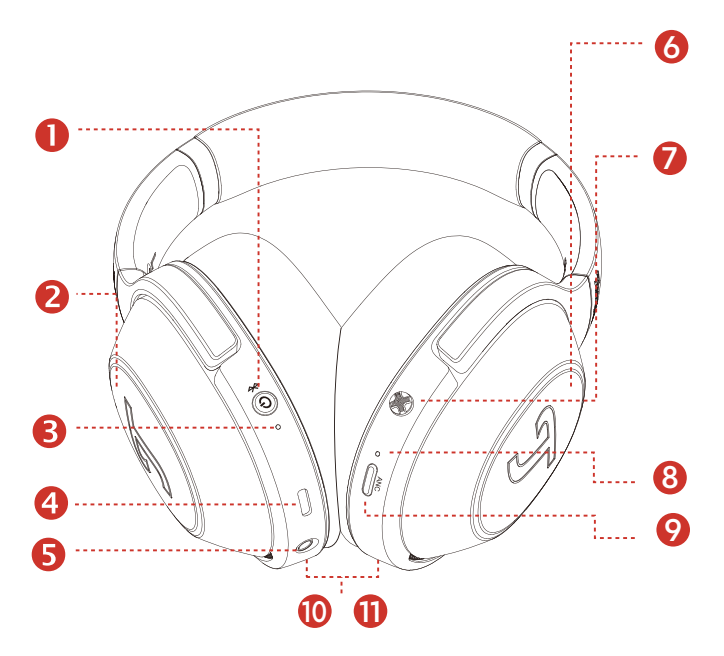

"Teufel REAL BLUE PRO" está compuesto por los siguientes elementos:

- Botón de alimentación
- 2&6 Pulsar el panel del sensor
- LED de estado RGB
- USB C
- AUX IN
- Joystick
- LED RGB de ANC/transparencia
- Botón de ANC
- 10&11 Detección de uso

#### <span id="page-9-0"></span>3.2 Control remoto en línea

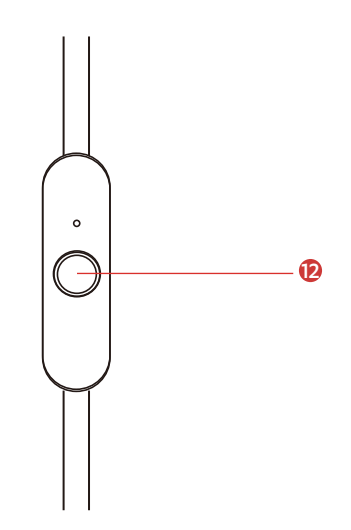

12 Control remoto en línea

#### <span id="page-10-0"></span>3.3 Indicaciones del LED de los Auriculares

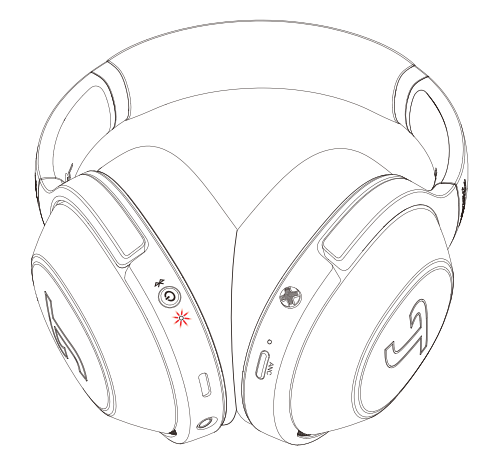

Durante el uso, el LED 3 no se ilumina a menos que haya un cambio en el estado de funcionamiento. Consulte la siguiente tabla para conocer las indicaciones más frecuentes del LED.

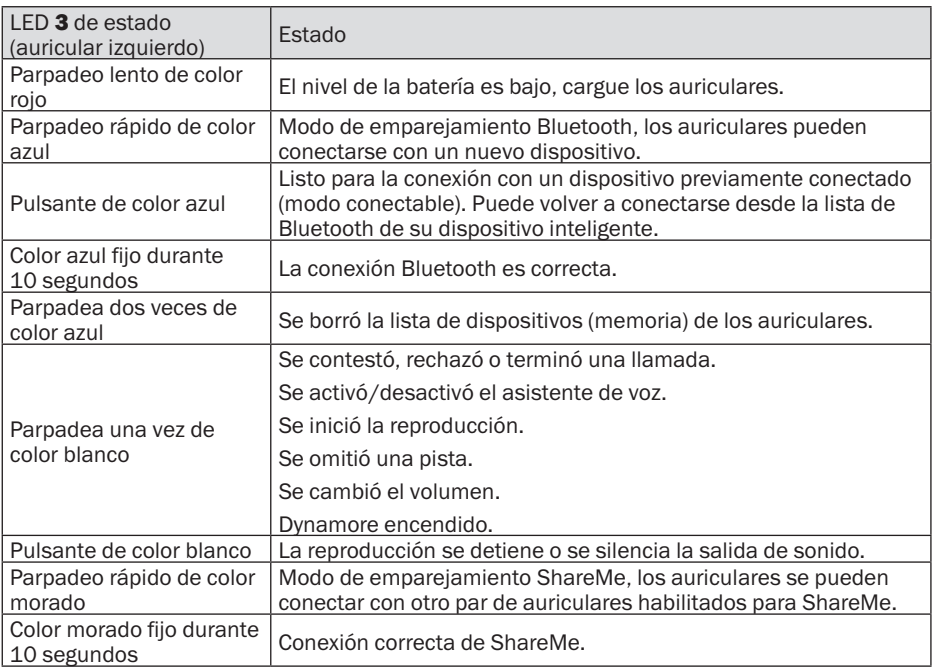

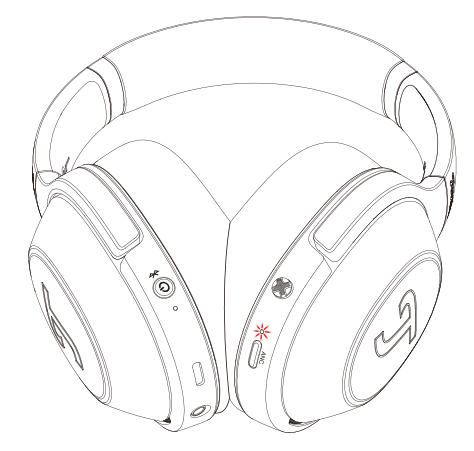

Durante el uso, el LED 8 no se ilumina a menos que haya un cambio en el estado de funcionamiento. Consulte la siguiente tabla para conocer las indicaciones más frecuentes del LED.

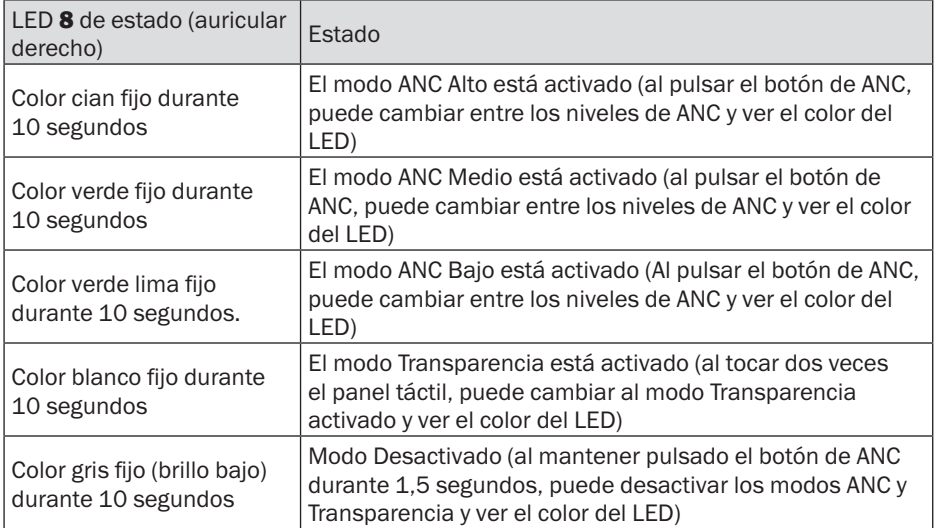

Nota: También se puede activar el modo de transparencia al pulsar el botón ANC después de ANC alto-medio-bajo.

### <span id="page-12-0"></span>4.1 Encender y apagar

Mantenga pulsado el botón de alimentación 1 durante 1,5 segundos para encender o apagar los auriculares.

Los auriculares se apagan automáticamente al cabo de 10 minutos sin señales de audio ni acciones del usuario.

Puede cambiar el temporizador de apagado automático en la aplicación Teufel Headphones.

### 4.2 Conectar con los auriculares

- 1. Mantenga pulsado el botón de alimentación 1 durante 1.5 segundos para encender los auriculares.
- 2.Si la lista de dispositivos (memoria) de los auriculares está vacía (no se han conectado dispositivos previamente), el LED 3 parpadeará rápidamente en color azul. Ahora los auriculares están en modo de emparejamiento Bluetooth y podrá escuchar un sonido repetido del sistema.

#### AVISO

*Si la lista de dispositivos de los auriculares no está vacía (se han conectado dispositivos previamente), el LED parpadeará en color azul. Ahora los auriculares están en modo conectable para* 

*conectar automáticamente con dispositivos conectados previamente si están dentro del*  alcance de Bluetooth (10 m). *Si desea emparejarlos con un dispositivo nuevo, pulse dos veces el botón de alimentación para activar el modo de emparejamiento de Bluetooth.*

3.Active la función Bluetooth en el dispositivo y seleccione "Teufel REAL BLUE PRO" en la lista de dispositivos disponibles. El LED se iluminará en color azul durante 10 segundos cuando se haya realizado el emparejamiento correctamente. También puede escuchar un sonido del sistema.

#### **AVISO**

*El modo Bluetooth solo funciona si no hay ningún cable conectado en el conector de*  3,5 mm. En cuanto se conecta *un cable en el conector, se desactiva el modo Bluetooth.*

*Los auriculares recuerdan los 7 últimos dispositivos emparejados y se conectan automáticamente con ellos cuando están dentro del*  alcance de Bluetooth (10 m). *Para borrar la lista de* 

<span id="page-13-0"></span>*dispositivos, mantenga pulsado el botón de alimentación* <sup>1</sup> durante 8 segundos mientras *los auriculares estén apagados hasta que vea que el LED parpadea dos veces en color azul.*

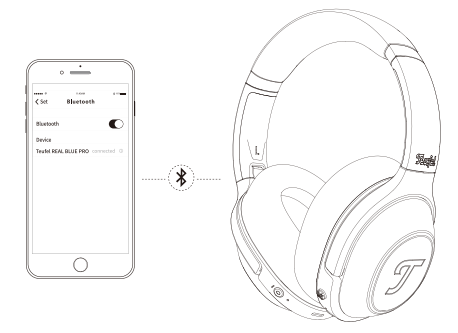

### 4.3 Información sobre la conexión inalámbrica mediante Bluetooth

Los auriculares son compatibles con Bluetooth 5.1.

Si la fuente de audio admite los métodos de codificación de audio en alta resolución SBC, AptX, AptX HD, AptX LL, y AAC, la música se reproduce automáticamente con alta calidad de audio.

Los dispositivos emparejados establecen la conexión inalámbrica mediante Bluetooth inmediatamente después de encenderlos, en cuanto están listos para usarlos.

Al encender los auriculares, intentan conectarse automáticamente con el último dispositivo Bluetooth conectado.

Durante la operación con Bluetooth con ciertos teléfonos móviles, es posible que sea audible los efectos de la latencia del audio.

### 4.4 Aplicación Teufel **Headphones**

Los auriculares cuentan con una aplicación iOS y Android que permite realizar las funciones siguientes:

- Ecualizador configurable por el usuario y selección de presintonías
- Personalización del sonido con la prueba de audición Mimi
- Ajuste de ANC y transparencia
- Ajuste de Dynamore y Dynamic Bass
- Control de ShareMe
- Configuración de los paneles táctiles y del botón ANC
- Desactivación del activador del asistente de voz
- Configuración del tiempo de apagado automático

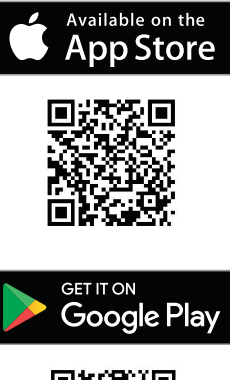

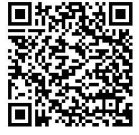

# <span id="page-14-0"></span>5. Cómo se usan

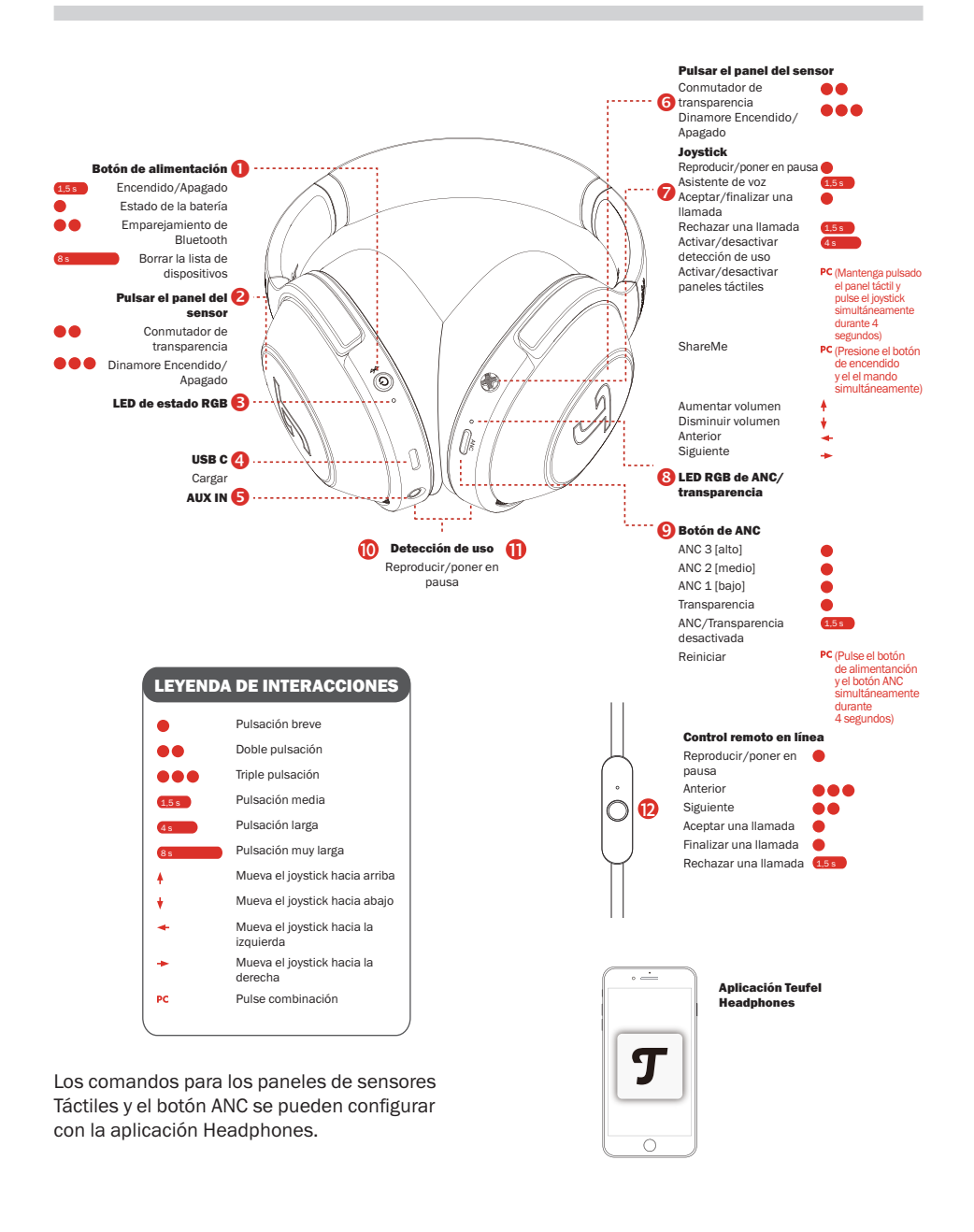

## <span id="page-15-0"></span>5.1 ShareME

ShareMe permite la escucha inalámbrica simultánea de música entre 2 Real Blue Pro. Con uno de sus auriculares conectado al dispositivo Bluetooth, siga los siguientes pasos:

- 1.Pulse el botón de alimentación 1 y el botón central del joystick 7 simultáneamente, el LED parpadea rápido de color morado.
- 2. Inicie ShareMe en otro auricular al pulsar el botón de alimentación 1 y el botón central del joystick 7 simultáneamente, cuando se conecten los dos auriculares, el LED se iluminará de color morado durante 10 segundos.
- 3.Pulse el botón de alimentación 1 y el botón central del joystick 7 simultáneamente cuando ShareMe esté activa para desconectar ShareMe.

### 5.2 Modo ANC y **Transparencia** Modo ANC

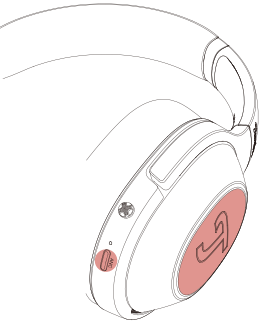

Disfrute tranquilamente de su sonido en un entorno constantemente

ruidoso. Cuando encienda el ANC al pulsar brevemente el botón ANC 9, el LED 8 se encenderá cuando cambie entre los 3 niveles y el modo de transparencia: ANC Alto (cian), ANC Medio (verde), ANC Bajo (verde lima) y Transparencia (blanco). Para desactivar la función ANC, mantenga pulsado el botón 9 de ANC durante 1,5 segundos y el LED 8 se iluminará de color gris (brillo bajo). No need to edit. Puede reducir la cantidad de modos para el botón ANC en la aplicación de auriculares Teufel y cambiar más rápidamente entre sus modos favoritos.

#### Modo Transparencia

Escuche sus contenidos favoritos mientras escucha los sonidos más relevantes del mundo exterior. El LED 8 se ilumina en blanco fijo durante 10 segundos cuando toca dos veces el panel táctil 2 o 6. También puede pulsar brevemente el botón ANC 9 para cambiar al modo Transparencia. Los sonidos externos se mezclan con la música y puede oír conversaciones o anuncios. Durante las llamadas, puede utilizar el Modo Transparencia para oír su propia voz. Luego, vuelva a tocar dos veces en el panel táctil 2 o 6 rápidamente para cambiar al modo anterior.

#### Auriculares Dynamore®

Dynamore es una tecnología desarrollada por Teufel. Realza dinámicamente la imagen estéreo, creando un amplio paisaje sonoro. Al tocar tres veces el panel táctil 2 o 6, Dynamore se activa y el LED de estado <span id="page-16-0"></span>parpadea una vez en blanco. Al volver a pulsar tres veces, Dynamore se apaga y el LED de estado parpadea dos veces en blanco.

#### 5.3 Detección de uso y corrección auditiva Detección de uso

La reproducción se detendrá cuando se quiten ambos lados y se reproducirá de nuevo cuando se vuelvan a poner ambos lados. Puede desactivar o activar la función de detección de uso en la aplicación Teufel Headphones.

- Cuando el cable de auriculares suministrado está conectado a los auriculares, no funciona la detección de uso.
- La reproducción automática de música y la reanudación por detección de uso solo están disponibles con una conexión Bluetooth.
- Es posible que el dispositivo conectado o la aplicación de reproducción no admitan la pausa y reanudación automáticas de la reproducción de música por detección de uso.
- Al ponerse y quitarse los auriculares, la llamada solo se conmuta si está activada la desconexión automática por detección de uso.

#### Personalización de sonido con Mini

Pruebe su audición única con Mini

para una mejor personalización de su sonido en la aplicación de auriculares Teufel.

#### Cómo cargar

Utilice el cable de tipo C incluido para conectar el puerto USB-C 4 de los auriculares con un puerto USB de un PC o un adaptador de corriente USB.

### 5.4 Usar los auriculares para realizar llamadas telefónicas

Los Teufel REAL BLUE PRO disponen de un micrófono integrado. Si los auriculares están conectados con un teléfono inteligente mediante Bluetooth, pueden utilizarse para realizar llamadas telefónicas.

Al recibir una llamada, se pondrá en pausa la reproducción de música y se reanudará al finalizarla.

Estas son las funciones disponibles:

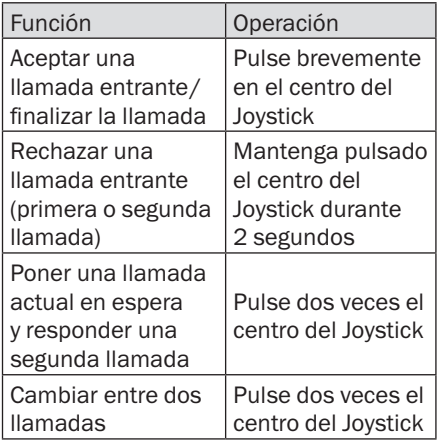

#### <span id="page-17-0"></span>5.5 Usar el asistente de voz

Los Teufel REAL BLUE PRO disponen de un micrófono integrado. Si los auriculares están conectados a su teléfono inteligente mediante Bluetooth, mantenga pulsado el centro del joystick 7 durante 2 segundos para activar el asistente de voz (cuando no esté realizando una llamada telefónica). Sugerencia: El asistente de voz se puede desactivar a través de la aplicación Teufel Headphones.

### 5.6 Restablecer

Si desea restablecer los auriculares a los ajustes predeterminados, mantenga pulsado el botón de alimentación y el botón de ANC simultáneamente durante 4 segundos. El LED 3 parpadea alternativamente en rojo y azul durante el restablecimiento y se apaga cuando finaliza. Tenga en cuenta que durante el restablecimiento se borrará la lista de dispositivos Bluetooth y se eliminarán los ajustes personales realizados en la aplicación Teufel Headphones.

### 5.7 Usar el cable conector

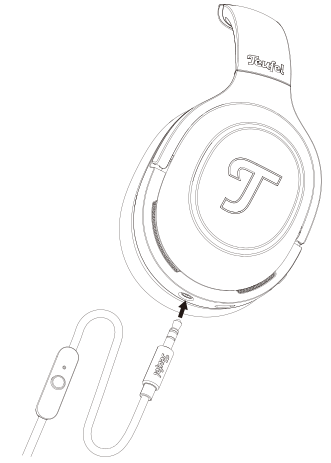

#### Conectar el cable

- 1.El cable de conexión incluido tiene dos conectores de 3,5 mm. Inserte el conector de 3,5 mm con muesca con control remoto en AUX IN 5 de los auriculares.
- 2.Conecte el otro conector del cable de conexión a la toma de 3,5 mm del sistema de audio o el teléfono inteligente.

#### AVISO

*La función Bluetooth finalizará automáticamente al conectar los auriculares con*  el conector de 3,5 mm.

#### Usar el control remoto

El control remoto del cable de conexión dispone de un micrófono integrado y un botón de control para realizar llamadas de teléfono y controlar la reproducción de la música.

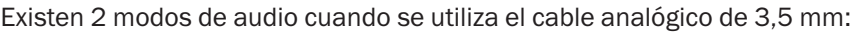

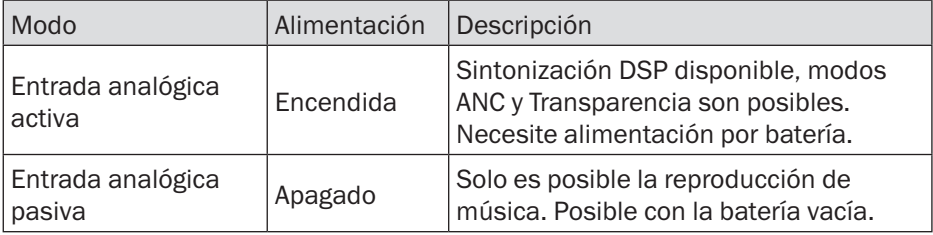

Estas son las funciones disponibles:

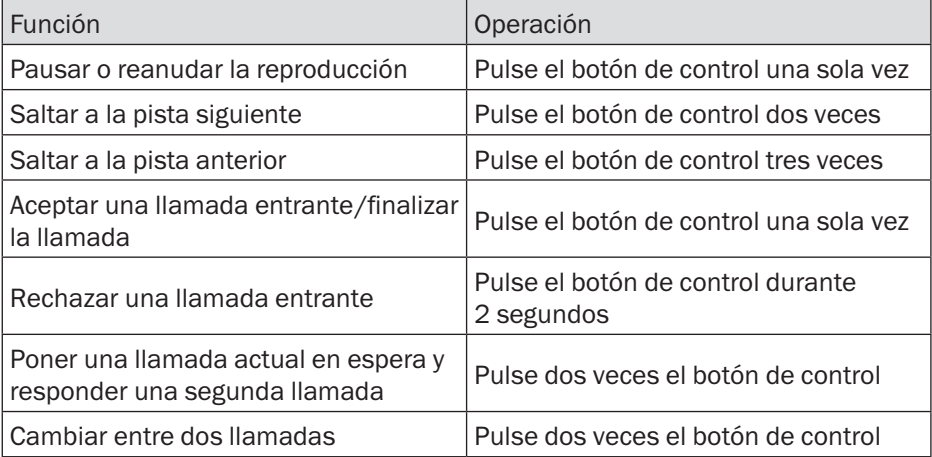

# <span id="page-19-0"></span>6. Cargar

Para comprobar el nivel actual de la batería de sus auriculares, pulse brevemente el botón de alimentación. El LED 3 de estado se iluminará y mostrará el nivel actual durante 10 segundos. El color del LED será blanco entre el 60 % y el 100 % y amarillo entre el 21 % y el 59 %. Cuando el LED parpadea repetidamente en rojo, el nivel de la batería está entre el 1 % y el 20 % y se necesita cargar los auriculares. También escuchará un sonido del sistema cuando el nivel de la batería sea bajo.

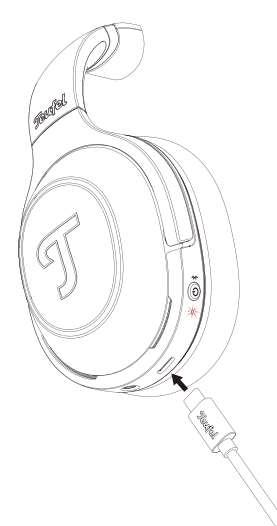

Utilice el cable Tipo-C incluido para conectar el puerto USB-C 4 de los auriculares con un puerto USB de un PC o un adaptador de corriente USB. Durante la carga, el LED de estado parpadea de color amarillo. Cuando los auriculares están completamente cargados, el LED de estado se ilumina en blanco y se apaga al cabo de 1 minuto.

En cuanto la batería recargable esté completamente cargada, desconecte el cable de tipo C del puerto USB-C

de los auriculares. Cuando se desconecta el cable de carga, el LED muestra el nivel de la batería durante 10 segundos. A continuación, se apaga el LED.

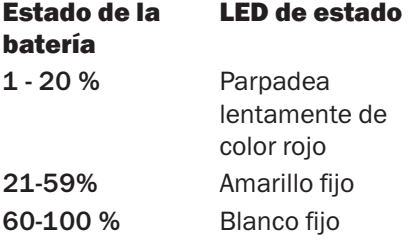

# <span id="page-20-0"></span>7. Cuidado y mantenimiento

### 7.1 Limpieza

Limpie las almohadillas auriculares y la diadema con un paño suave y seco. No utilice nunca agentes de limpieza agresivos, ya que pueden dañar la superficie sensible.

### 7.2 Manejo

Colóquese los auriculares de modo que cubran firmemente los oídos.

Si es necesario, ajuste la longitud de la diadema según el tamaño de su cabeza.

### 7.3 Almacenamiento

Siga la ilustración para plegar los auriculares y ahorrar espacio.

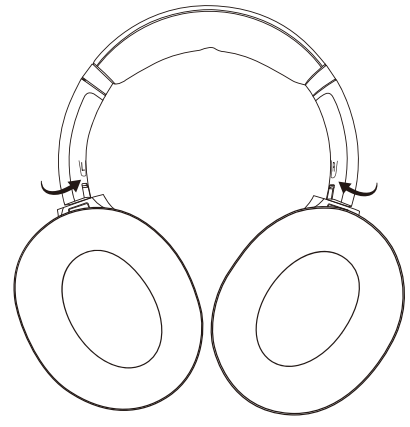

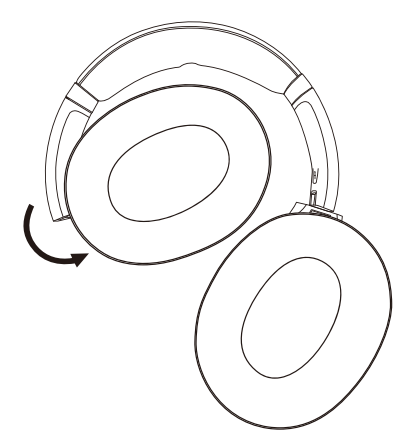

Utilice la bolsa de almacenamiento para guardar y transportar los auriculares y los accesorios.

Almacene los auriculares en un lugar limpio y seco.

### 7.4 Cambiar la almohadilla auricular

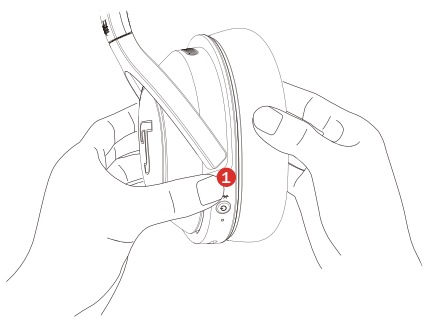

Sujete los auriculares firmemente con una mano (1) durante el cambio.

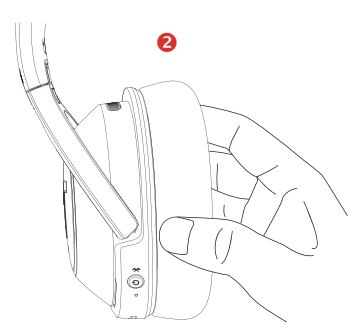

Sujete directamente el cuero de la almohadilla (2) y tire de ella en ángulo.

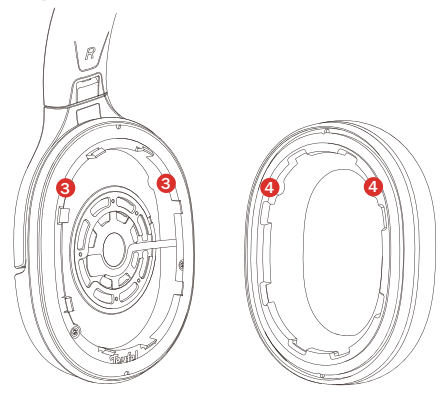

**AVISO** 

*Los productos, las baterías y las almohadillas auriculares se deben recoger en puntos autorizados de recogida de residuos designados por las autoridades locales al finalizar su vida útil. Esto garantizará que los RAEE se reciclen y traten de tal forma que se conserven los materiales valiosos y se protejan la salud humana y el medio ambiente.*

Como se muestra arriba, hay 8 bordes de plástico y 2 ranuras (3), deslice la almohadilla por debajo de 2-4 bordes de plástico y apunte las protuberancias (4) a las ranuras, luego vaya alrededor de la almohadilla, haga clic en el resto.

# <span id="page-22-0"></span>8. Solución de problemas

#### Soluciones frecuentes

Si experimenta problemas con los auriculares o con el estuche de carga:

- 1.Compruebe el estado de los indicadores de alimentación.
- 2.Cargue la batería.
- 3.Aumente el volumen del dispositivo móvil.
- 4. Intente conectar otro dispositivo móvil.

Si el problema persiste, consulte la tabla siguiente para identificar síntomas y posibles soluciones a problemas frecuentes. Si todavía no ha conseguido solucionar el problema, póngase en contacto con el servicio de atención al cliente de Teufel.

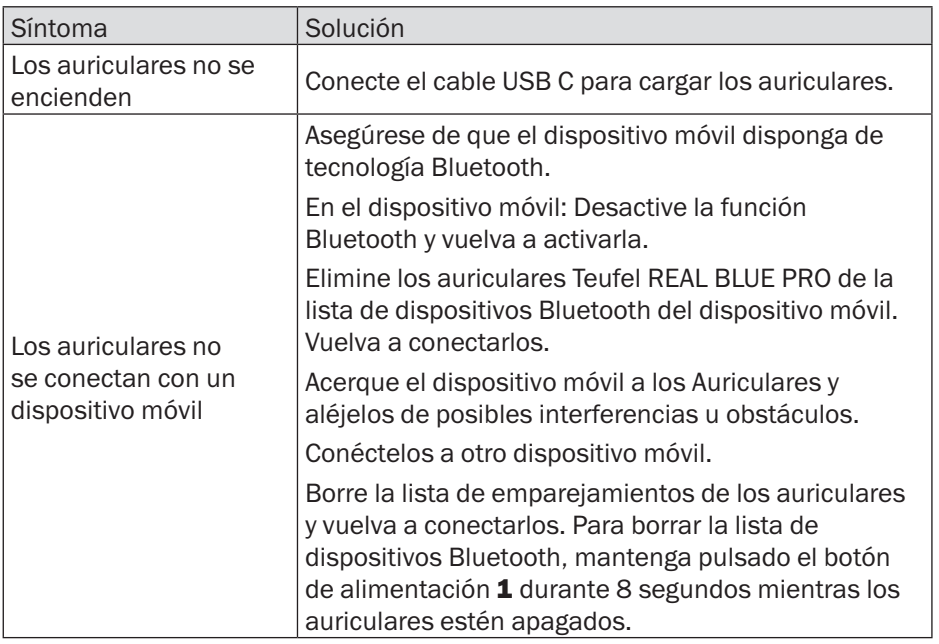

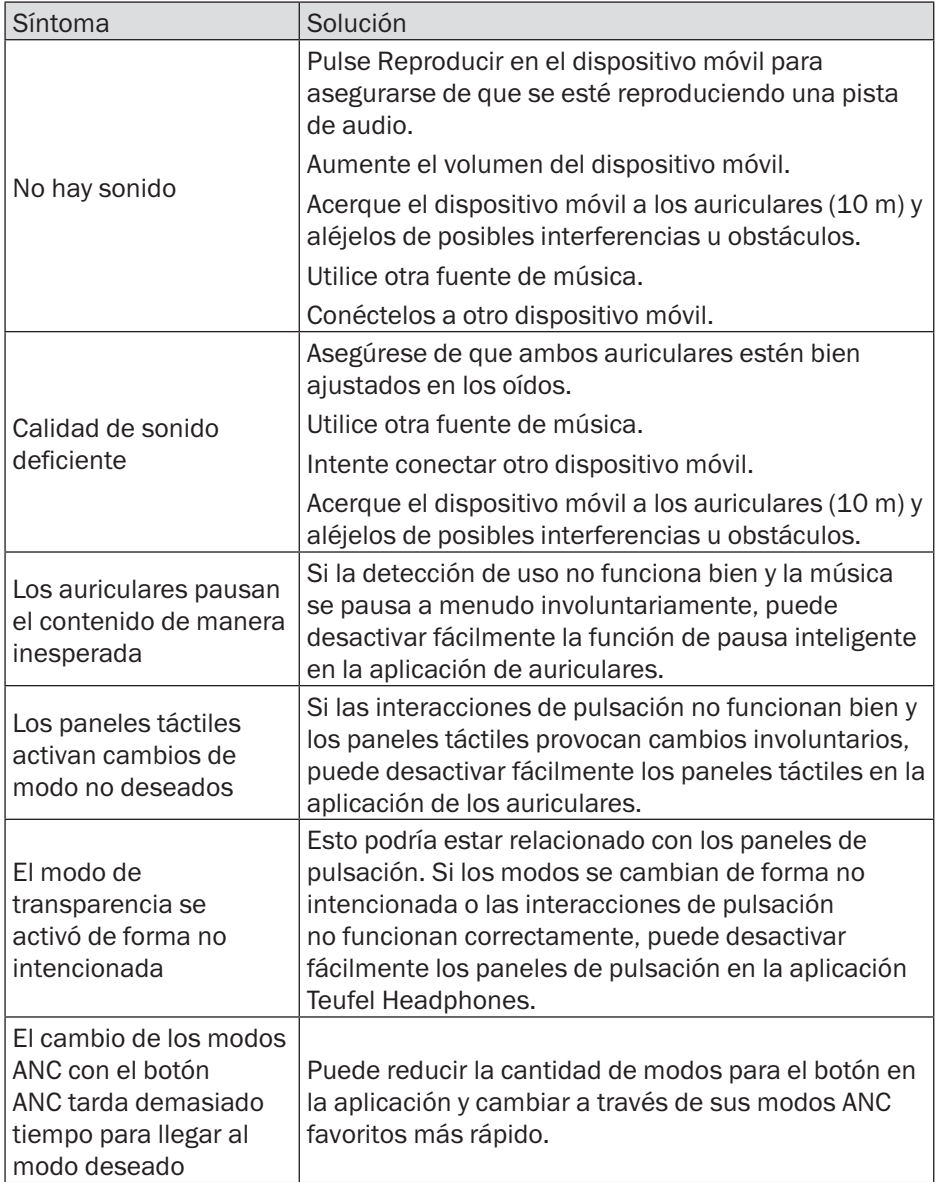

# <span id="page-24-0"></span>9. Datos técnicos

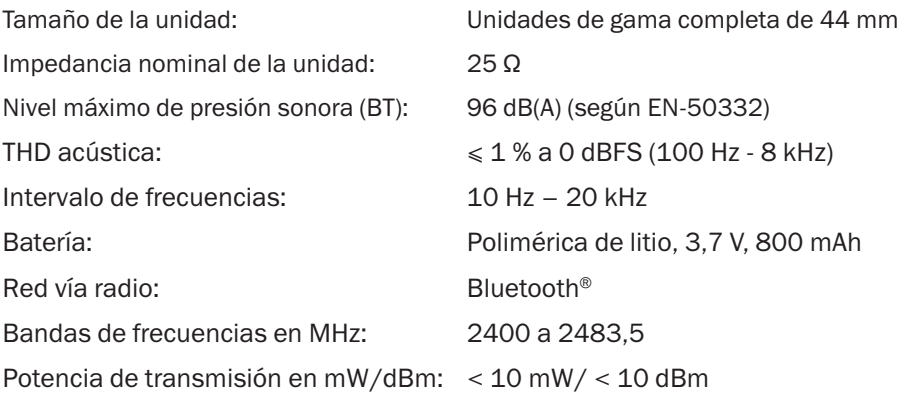

Puede consultar más datos técnicos en nuestro sitio web. Nos reservamos el derecho de introducir cambios técnicos.

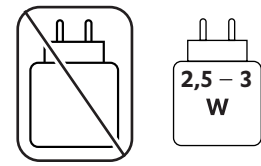

# <span id="page-25-0"></span>10. Declaración de conformidad

Lautsprecher Teufel GmbH declara que este producto cumple con la Directiva 2014/53/UE. El texto completo de la declaración de conformidad para la UE está disponible en la siguiente dirección de

Internet:

www.teufel.de/konformitaetserklaerungen www.teufelaudio.com/declaration-of-conformity

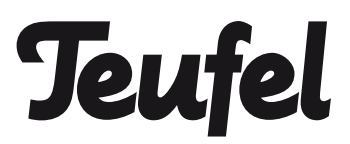

Si tiene alguna duda, sugerencia o queja, póngase en contacto con nuestro departamento de Servicio al cliente:

Lautsprecher Teufel GmbH Bikini Berlin, Budapester Str. 44 10787 Berlin (Germany)

www.teufelaudio.com www.teufel.de www.teufel.ch www.teufelaudio.at www.teufelaudio.nl www.teufelaudio.be www.teufelaudio.fr www.teufelaudio.pl www.teufelaudio.it www.teufelaudio.es

Telefon:

Deutschland: +49 (0)30 217 84 217 Österreich: +43 12 05 22 3 Schweiz: +41 43 50 84 08 3 International: 0800 400 300 20 Fax: +49 (0) 30 / 300 930 930 Online-Support: www.teufelaudio.com/service www.teufel.de/service Kontaktformular: www.teufel.de/kontakt Contact: www.teufelaudio.com/contact

No se asume ninguna responsabilidad en relación con la exactitud de esta información.

Cambios técnicos, errores tipográficos y otros errores reservados.